## Änderungen von Daten der Bewerbung nach deren Absenden

18.05.2024 17:46:45

## **FAQ-Artikel-Ausdruck**

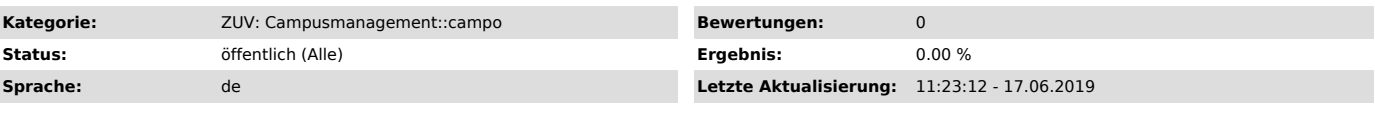

*Symptom (öffentlich)*

*Problem (öffentlich)*

Ein Bewerber möchte seine Daten nochmals ändern lassen (Tippfehler o.ä.) nach Abschicken der Bewerbung.

*Lösung (öffentlich)*

Änderungen können nur durch die Zulassungsstelle erfolgen. Daher ist eine Anfrage an die Zulassungsstelle unter der E-Mailadresse zulassungsstelle@fau.de zu stellen.